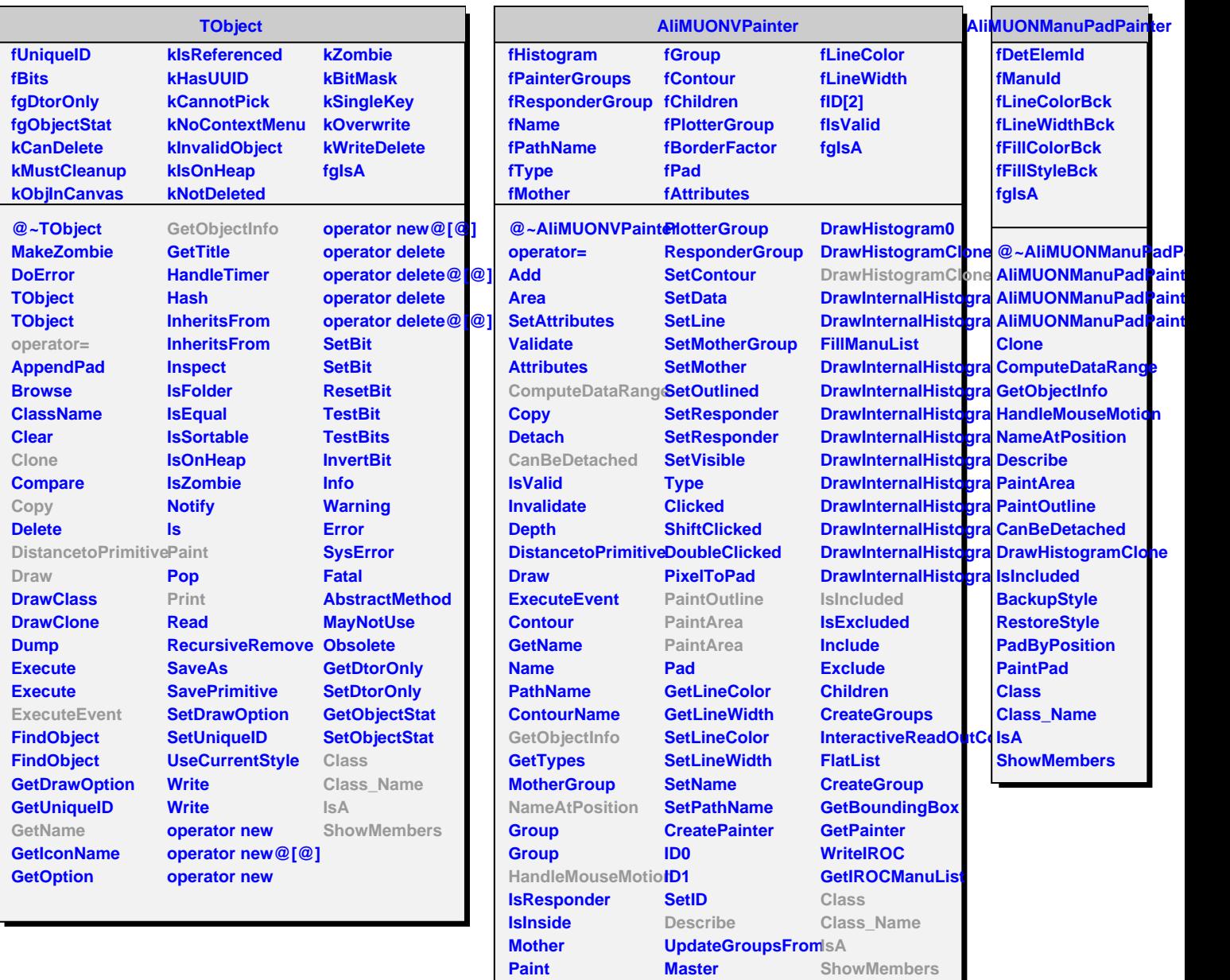

I

**Print**

**CollectClassSignalLists**

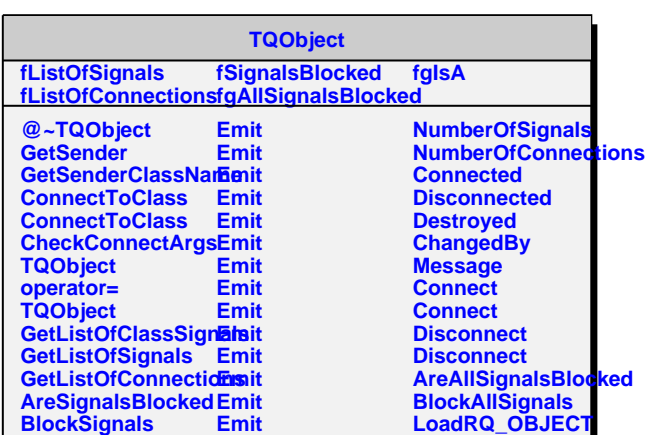

**Class** 

**Connecticut Connecticut Connecticut** 

**DrawHistogram**